## **Algebraic fractions**

Use of fractions in algebra follows exactly the same rules as numeric fractions, i.e. multiplying by a suitable variant of 1 (i.e.  $n/n$  where n is a number not equal to zero) to make the denominator of the fractions the same, enabling fractions to be added or subtracted.

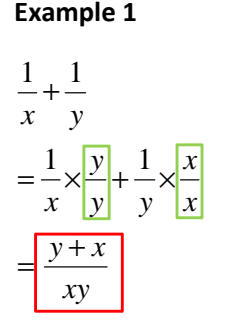

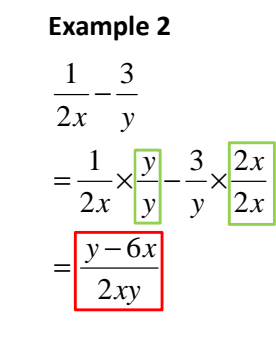

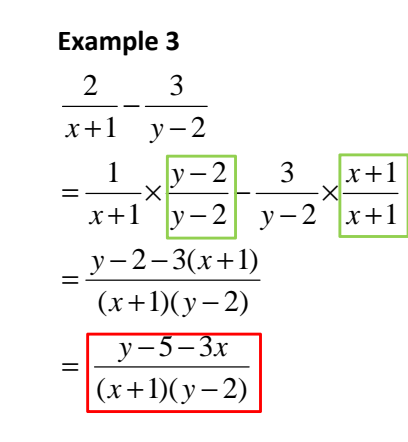

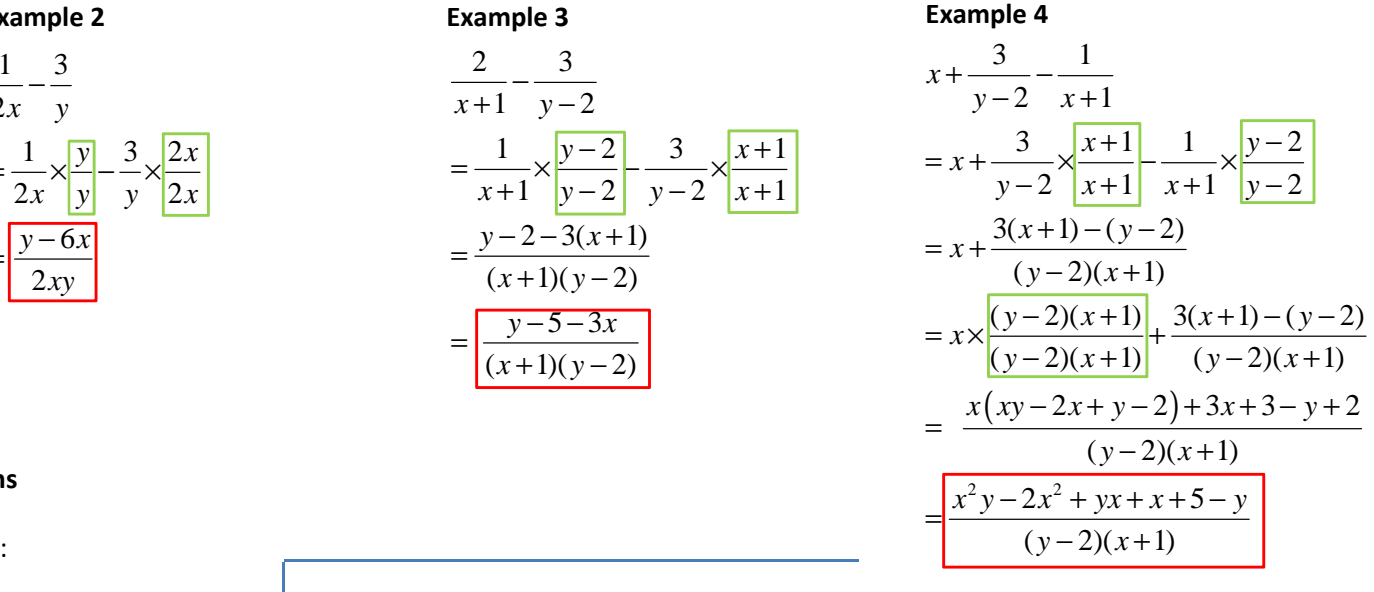

 $\sim$  +  $\sim$ 

## **Rearrangements involving algebraic fractions**

For the following questions  $x = f(y)$  is desired:

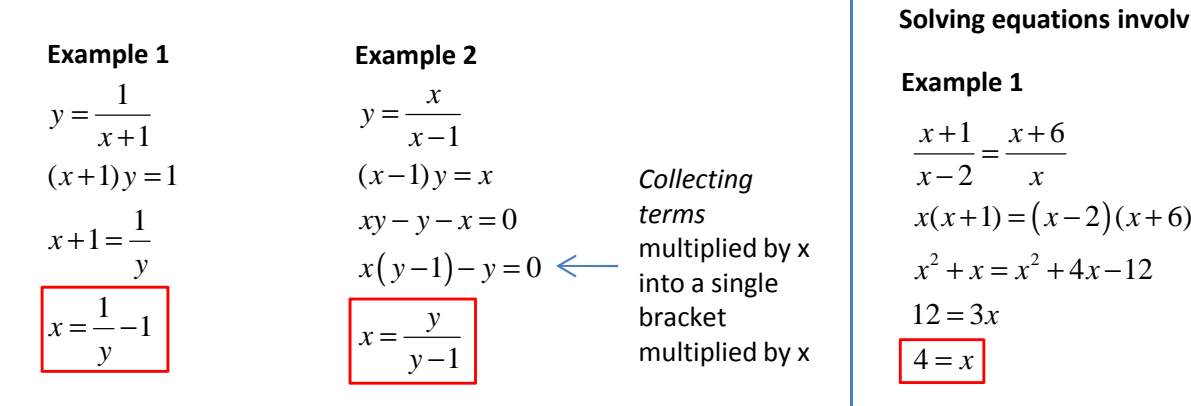

## **Solving equations involving algebraic fractions**

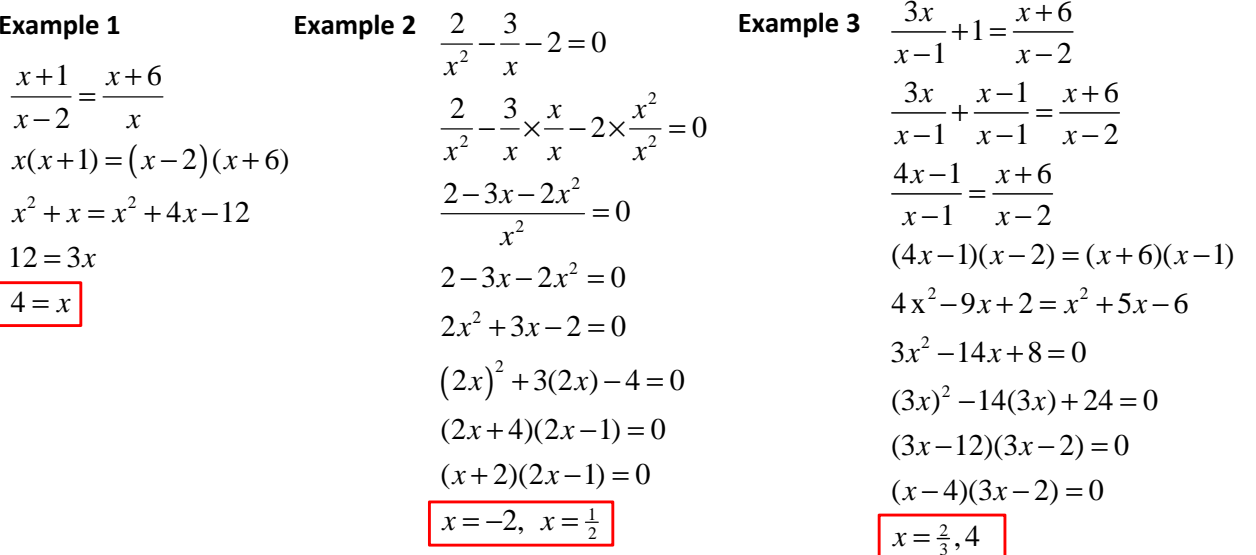